2.高齢夫婦の問題を整理して、問題を解決するための学修項目を決める

## **★ ネット授業3 までに各自が行うこと**

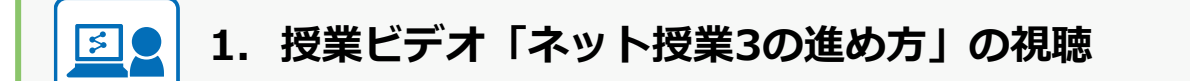

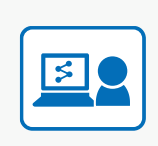

**2. 個人で作成した「説明用ファイル」、「学修成果のサマ リー」を「ネット授業3グループワーク1」のファイルに コピーする(ファイルは共有され、全員が見られるよう になる)。**

## **ネット授業3 グループワーク1**

**「学修成果のサマリーの共有」**

**「説明用ファイルの共有」にコピーして共有**

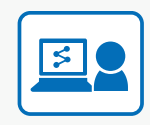

**3. 他の学生の作成した「学修成果のサマリー」、「説明用 ファイル」に目を通し、どのようなグループプロダクト にするかあらかじめ検討しておく**